# Arnold Dubin's Presentation On Various Photography Topics May 15, 2018

# Cameras I Currently Own

| Camera Type               | What I Use The Camera For      |
|---------------------------|--------------------------------|
| iPhone 6                  | It's in my pocket all the time |
| Panasonic Lumix DMC-FZ300 | Real Estate photography        |
| Nikon Coolpix P7100       | Walk around camera             |
| Nikon D750                | Landscape and Real Estate      |
| Nikon D500                | Nature                         |

## Shooting RAW vs JPG

| RAW                                 | JPG                             |
|-------------------------------------|---------------------------------|
| Get the Highest Level of Quality    | Can be processed in camera      |
| You always have you original file   | They take less memory space     |
| Record Greater Levels of Brightness | Faster to record in camera      |
| Easily Correct Dramatically Over/   | Any photo software can process  |
| Under Exposed Images                | JPGs                            |
| Enjoy Non-Destructive Editing       | Can be directly uploaded to web |
| Easily Adjust White Balance         |                                 |
| Get Better Detail                   |                                 |
| Select Color Space on Output        |                                 |

#### Photos I Selected and Enhanced

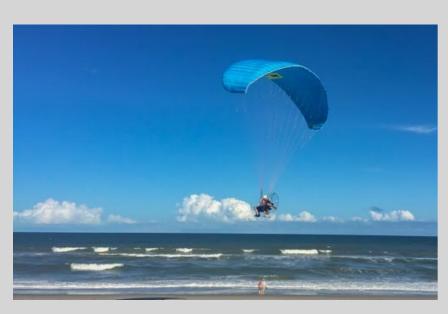

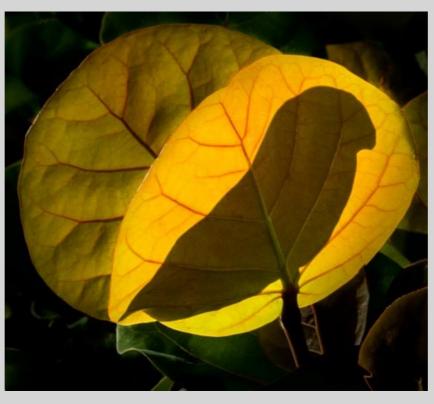

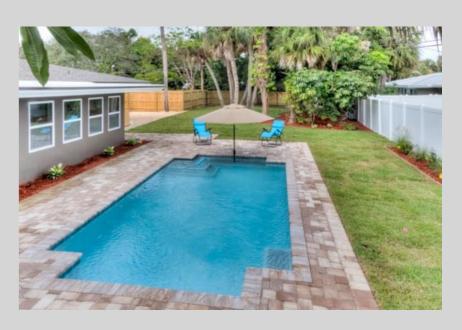

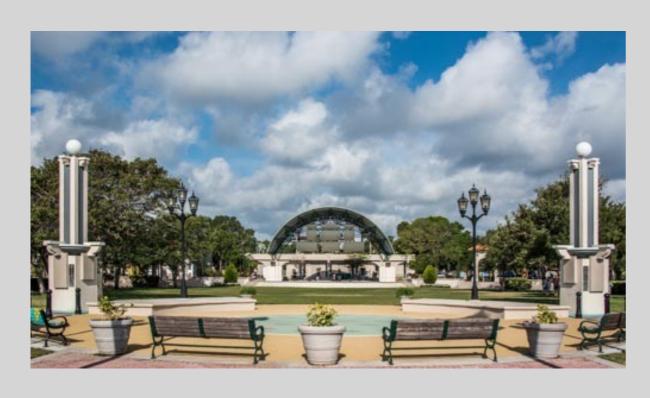

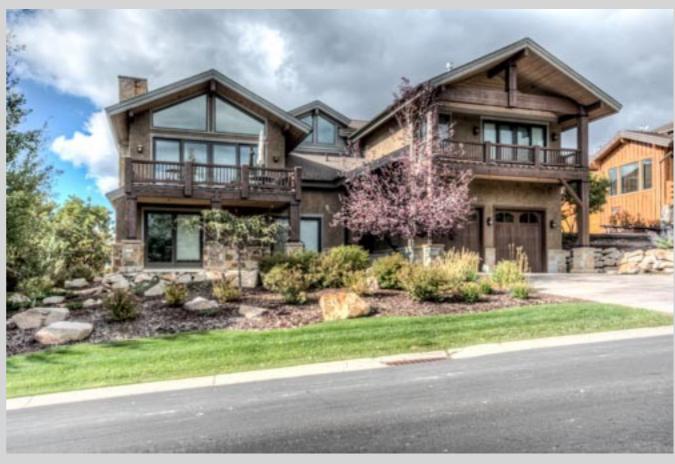

#### Software To Import and Organize Photos

- Photos for macOS
- Lightroom Classic CC
- Lightroom CC
- ACDSee
- Adobe Bridge
- Picktorial
- Folders in Mac Finder

# Organize Photos

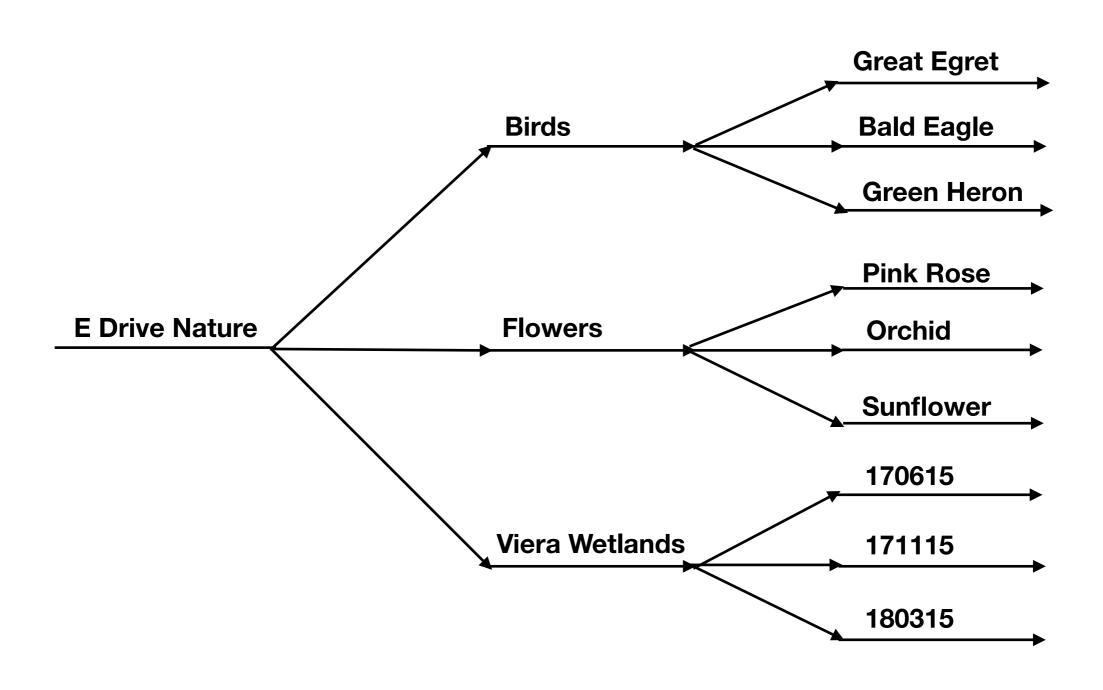

#### Process Of Selecting and Ordering Your Photos

| Selecting Photos                                    | Ordering Your Photos   |
|-----------------------------------------------------|------------------------|
| Remove any blurry photos                            | Highest impact photos  |
| Select best photo of similar ones                   | Sequence to tell story |
| Good lighting                                       | Follow theme           |
| No major distraction in the photo                   |                        |
| Composed properly                                   |                        |
| One that tells a story                              |                        |
| Proper timing                                       |                        |
| Wait a period of time before making final selection |                        |

#### Photos I Selected and Enhanced

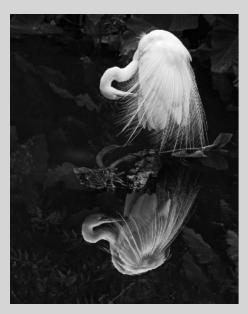

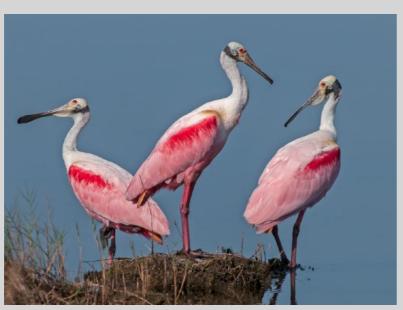

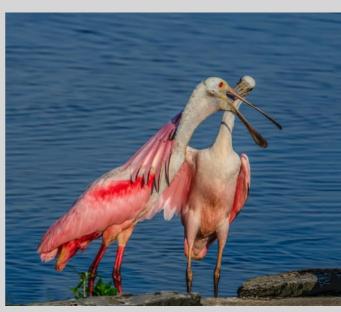

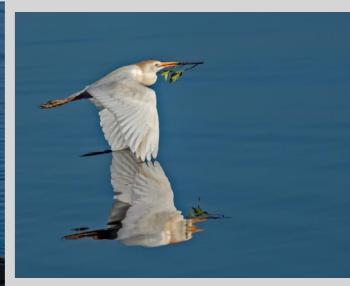

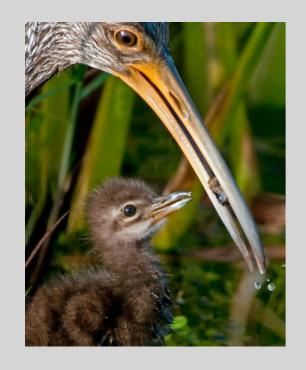

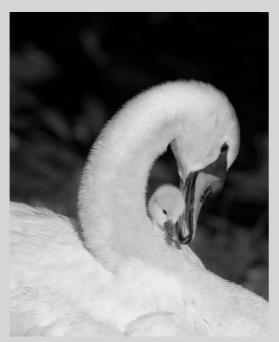

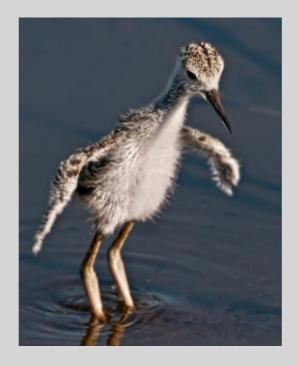

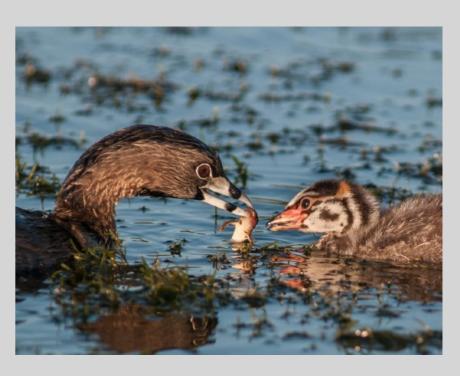

#### **Backup Photos**

- I have 2 external hard drives where I store my photos
- The internal is where my catalog file is located
- I use a Raid Drobo to backup my photos and internal hard drive
- I use Carbon Copy Cloner for my back-up software
- I use Backblaze upload into a cloud
- You can select how often you want these back-ups to happen
- I use SmugMug for high resolution jpg backup

#### Input Screen For New Photos

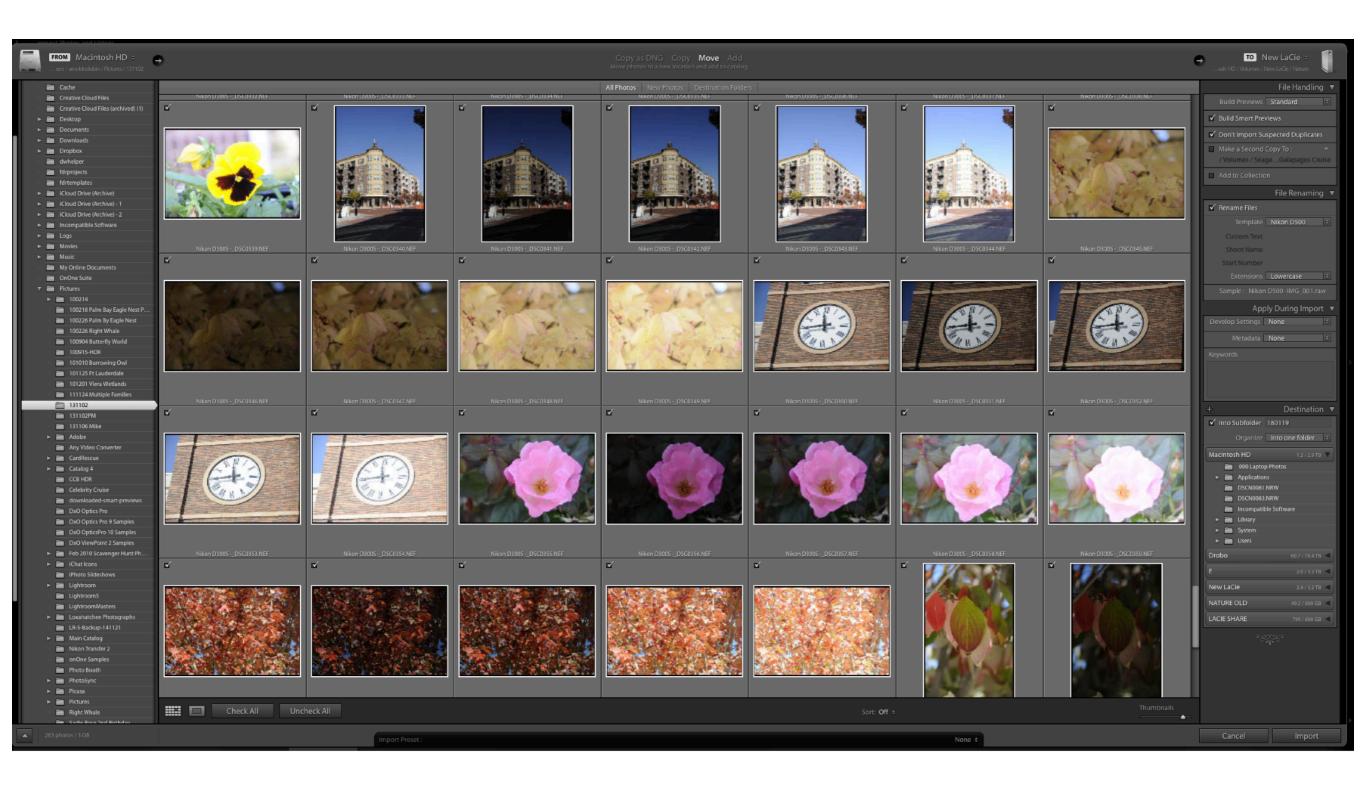

#### **Metadata**

| Loading Into Lightroom          | After Loaded Into Lightroom |
|---------------------------------|-----------------------------|
| Location where photo was taken  | Name of subject             |
| Camera and lens                 | Specific activity           |
| Process for editing i.e. LR CCC | Uniqueness i.e. reflection  |
| Subject i.e. birds, flower, etc |                             |

#### **Add Additional Fields When I Export**

- Title
- Caption

#### Input Additional Metadata

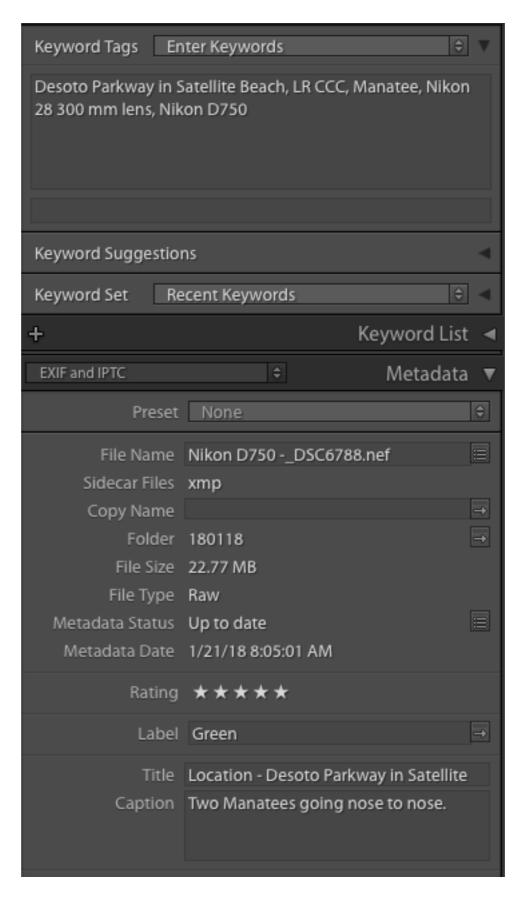

# Screen Of My LR Library

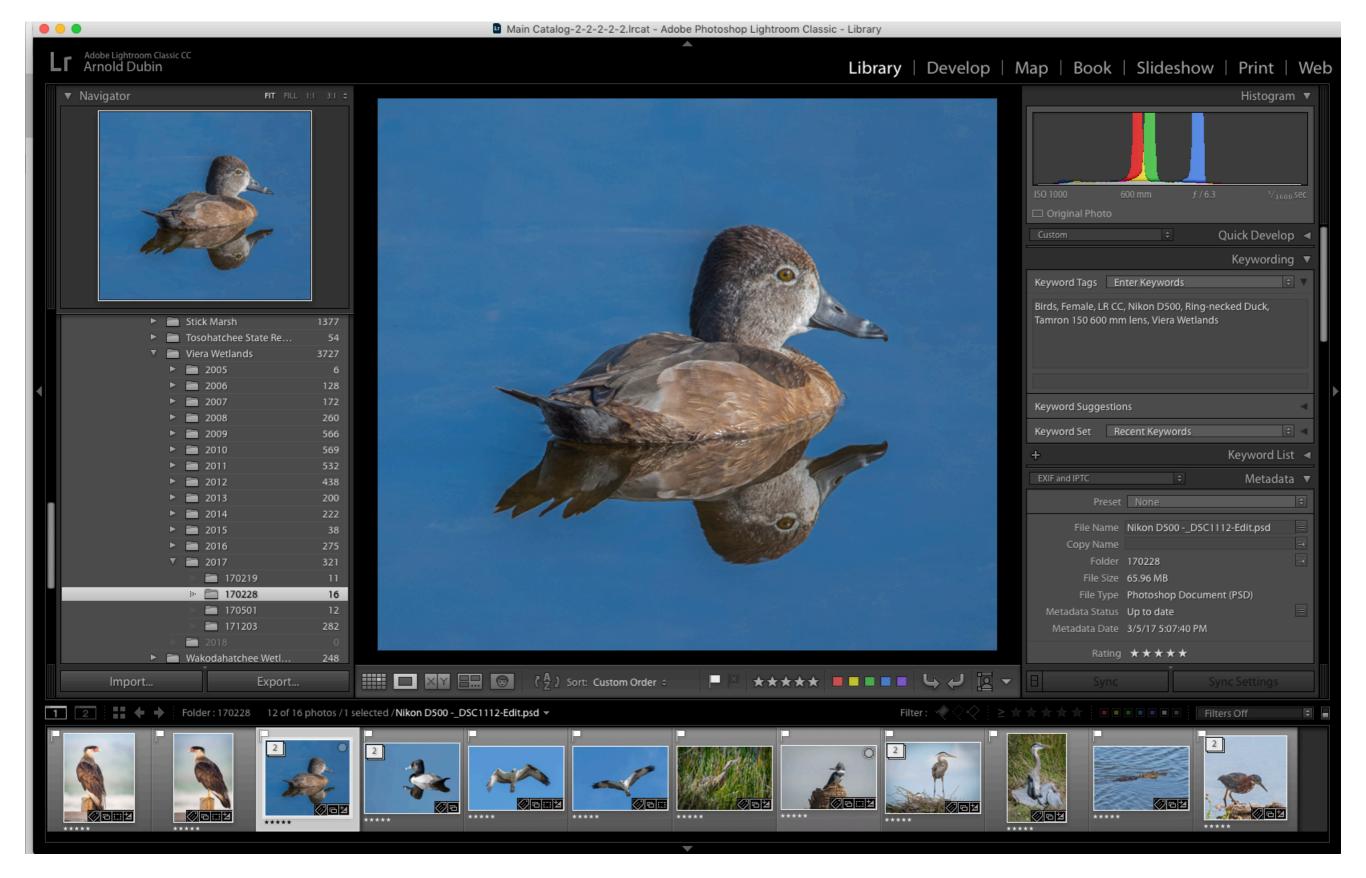

## Means Of Selecting Photos

- "X" Trash, "P" pick, "U" unpick
- Star values 0 5
- Color values 5 different colors

## Before and After Processing

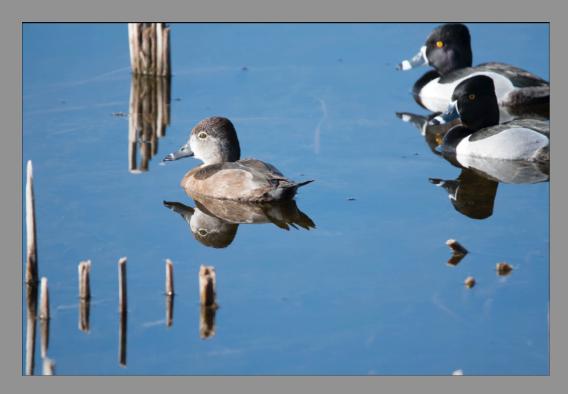

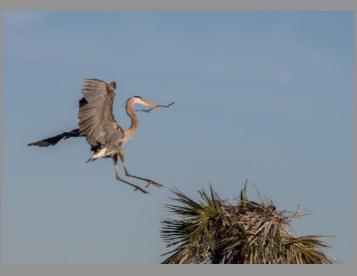

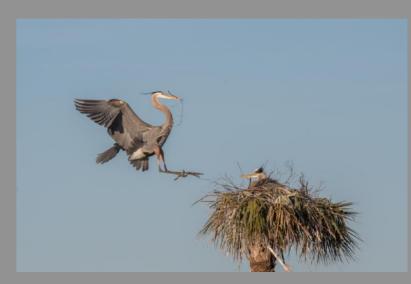

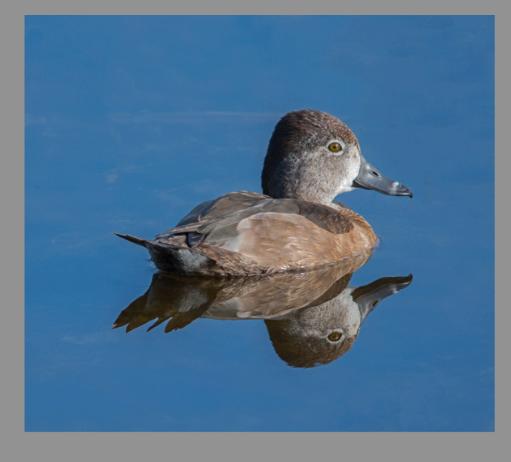

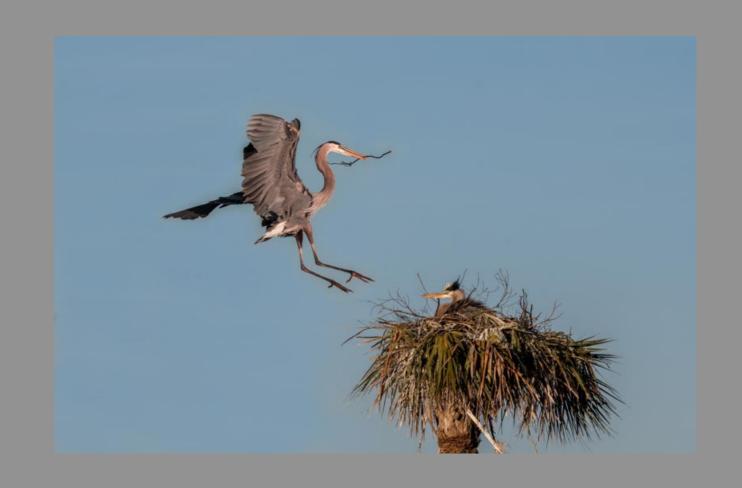

### **Develop Module**

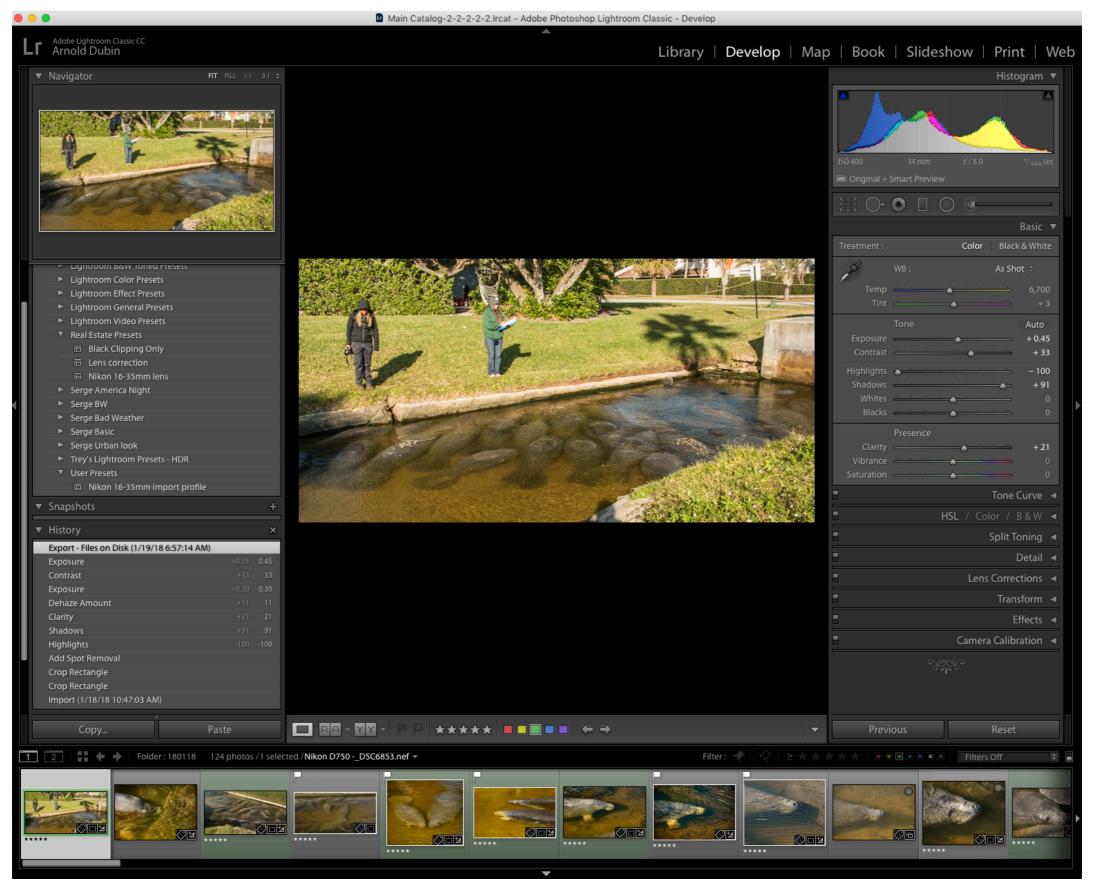

## **Develop Module**

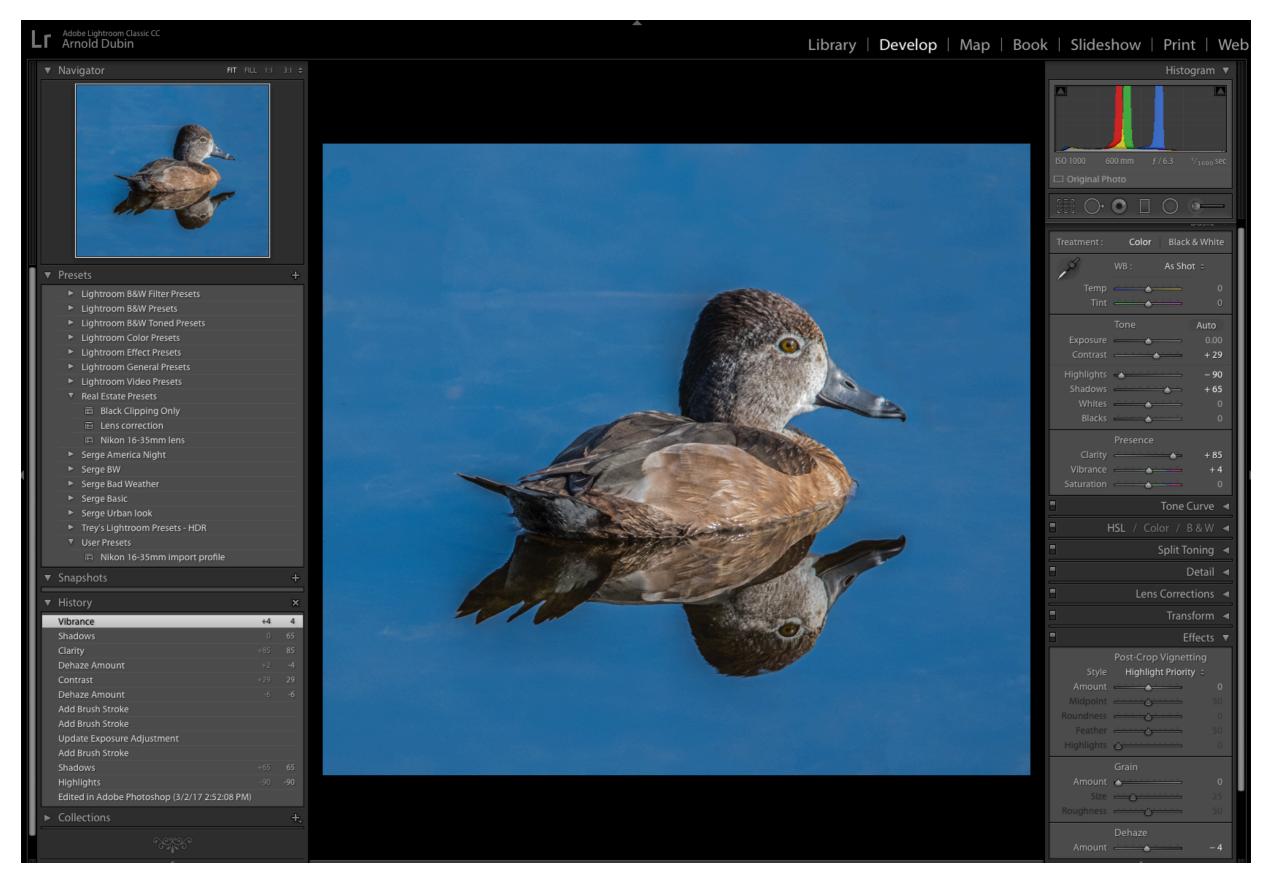

## Various Plugins

- Photoshop CC 2018
- On1
- Luminar
- Photomatix
- HDR Expose 3
- Topaz
- Nik

#### **Presets**

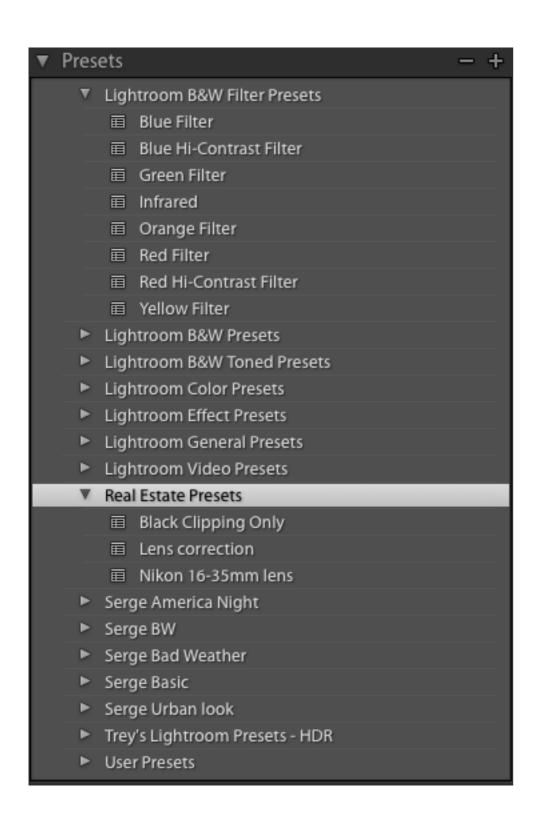

- Used To Transform your images into amazing new styles
- What is it? It a set of adjustments i.e. exposure, saturation, contrast, etc
- Where do get them?
  - You can make them
  - They come with LR
  - · You can download for free
  - You can buy them of the Internet

## What Are Plugins Used For

- Enhance details
- Remove unwanted objects
- Reduce noise
- Enable to work with layers
- Process HDR photo
- Change sky
- Add texture and frame to a photo
- Move an object in a photo

#### What Can You Save Your Photos For?

- For a website SumgMug, Flickr, Etc
- Facebook, Twitter, Etc
- iPhone or iPad
- Printing
- Photo book

#### Places To Get Photos Printed

| Title                 | Website Link                                                          |
|-----------------------|-----------------------------------------------------------------------|
| CVS                   | https://www.cvs.com/photo?_requestid=1620820                          |
| Walgreens             | https://photo.walgreens.com/store/prints                              |
| Walmart               | https://photos3.walmart.com/?&search_redirect=true                    |
| B J's Wholesales Club | http://photo.bjs.com/                                                 |
| Sam's Club            | https://photo.samsclub.com/home.aspx?<br>rdir=true&_requestid=1591431 |
| Sterling Photo        | http://www.sterlingphotoonline.com                                    |
| National Photo        | https://www.nationalphoto.net                                         |
| Bay Photo             | https://www.bayphoto.com                                              |

#### **Export Photos**

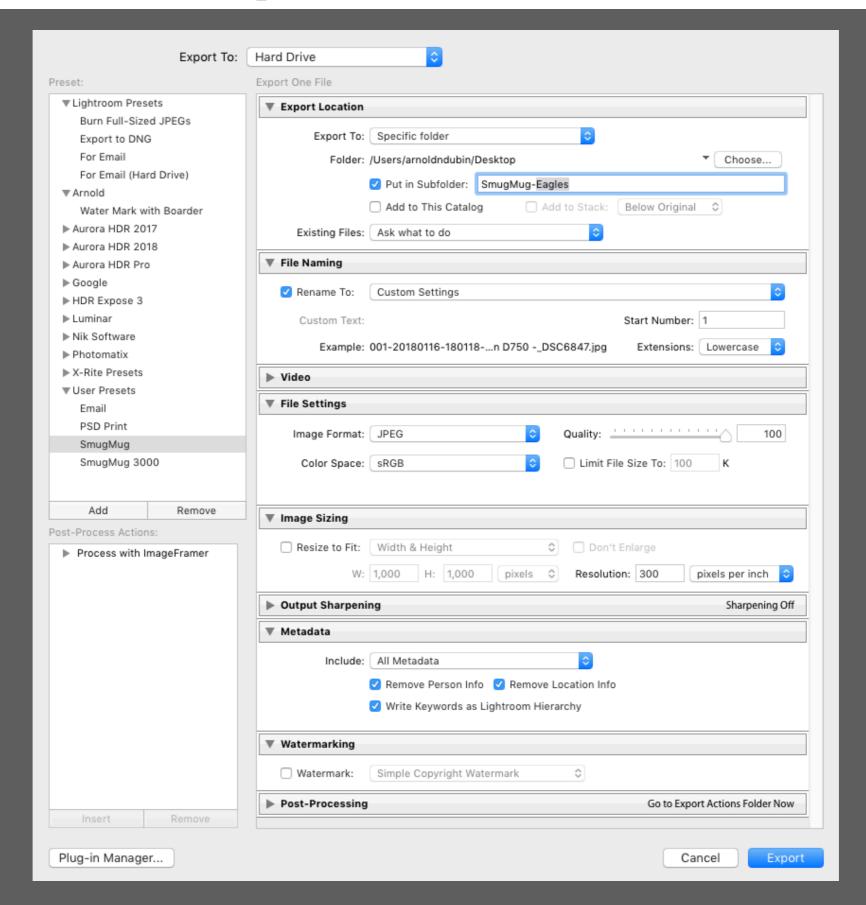

#### Collections and Publish Services

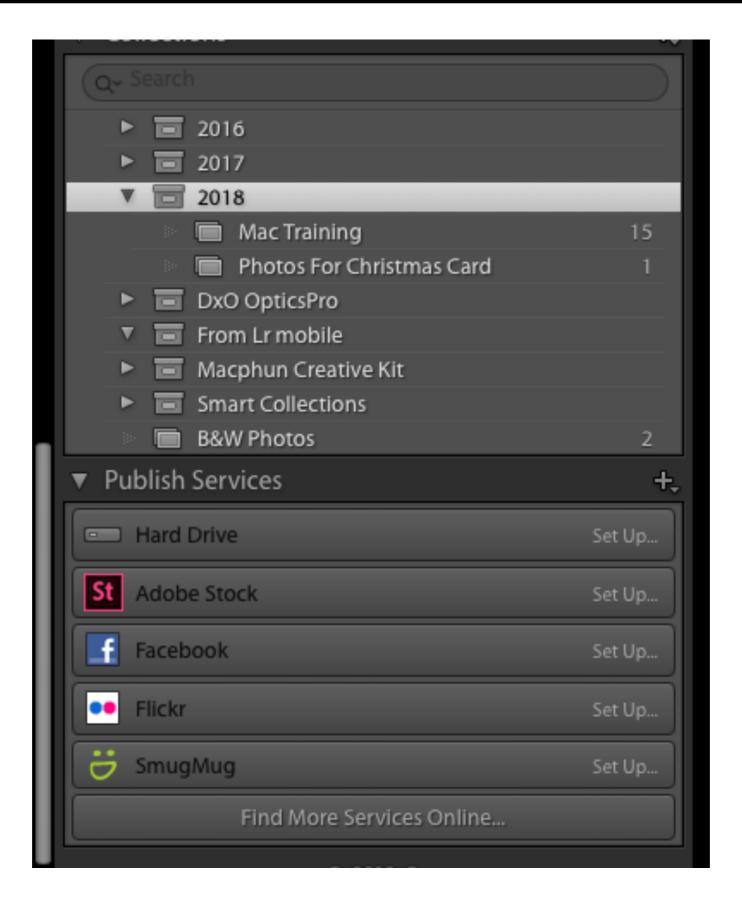

# Training Website

| Title                 | Website Link                                                                                                  |
|-----------------------|----------------------------------------------------------------------------------------------------|
| KelbyOne              | https://kelbyone.com                                                                                          |
| Linda.Com             | https://www.lynda.com                                                                                         |
| YouTube               | https://www.youtube.com                                                                                       |
| Julieanne Kost's Blog | http://blogs.adobe.com/jkost/<br>lightroom-training-videos                                                    |
| Apple Photos          | https://digital-photography-school.com/apple-photos-an-under-appreciated-post-processing-software-powerhouse/ |